# **PEMBUATAN APLIKASI USULAN PERENCANAAN PEMBANGUNAN DESA BERBASIS WEB (APEDA)**

## **Muhammad Akbar Priambodo**

D3 Manajemen Informatika, Fakultas Teknik, Universitas Negeri Surabaya, akbardoto@gmail.com

#### **Salamun Rohman Nudin**

Teknik Informatika, Fakultas Teknik, Universitas Negeri Surabaya, salamunrn@gmail.com

## **Abstrak**

Perencanaan pembangunan desa merupakan proses tahapan kegiatan yang diselenggarakan oleh pemerintah desa dengan masyarakat dalam rangka mencapai tujuan pembangunan desa. Dengan adanya kemajuan teknologi dapat menunjang kegiatan Usulan Perencanaan Kegiatan Pembangunan Desa. Permasalahan yang ada saat ini masih banyak desa yang melaporkan hasil RKP Desa dengan sistem manual*.* Analisis sistem dilakukan dengan cara menguraikan suatu sistem utuh kedalam bagian komponennya dengan maksud untuk mengidentifikasi dan mengevaluasi permasalahan yang akan ditemukan kelemahan dan kelebihan pada sistem tersebut. Dari Aplikasi APEDA ini diharapkan dapat lebih dapat mempermudah kegiatan perancangan RKP Desa di suatu desa hingga tervalidasi oleh pihak Kabupaten.

**Kata Kunci:** Sistem Informasi, Pembangunan Desa, Usulan Perencanaan Pembangunan Desa.

# **Abstract**

Development planning is the process of the stages of activities organized by the village government with the community in order to achieve village development goals. With the advancement of technology, it can support the Proposed Planning of Village Development Activities. The current problems are that there are still many villages that report the result of the Village's Development Activities Planning (RKP) using a manual system. System analysis is done by describing an intact sistem into its component parts with the intention of identifying and evaluating problems that will find system's weaknesses and strengths. This APEDA applicatibs is expected to be able to facilitate the process of report the result of the Village's Development Activities Planning (RKP) to be more efficient validated by the Regency organization.

**Keyword :** Information System, Villages development, Villages development planning proposal.

#### **PENDAHULUAN**

Kebutuhan manusia akan teknologi sekarang ini sangat tinggi. Internet salah satu wujud dari perkembangan teknologi yang menjadi ajang interaksi dan sebagai media informasi. Dengan adanya teknologi khususnya dalam lingkup teknologi informasi, masyarakat umum dimudahkan untuk mendapatkan informasi. Dalam mengembangkan suatu aplikasi, dengan adanya data akan menghasilkan suatu informasi yang dapat diakses, dicari, dan diolah dimana akan menghasilkan suatu *output* berupa tampilan dilayar yang mudah dimengerti dan dipahami. Sehingga keakuratan data yang dimiliki suatu instansi sangat penting untuk menunjang perkembangan teknologi.

Aplikasi Usulan Pembangunan Desa ini adalah aplikasi perencanaan pembangunan desa yang Menjembatani antara Kepala Desa, Kepala Kecamatan dan BAPPEDA (Badan Perencanaan Pembangunan Daerah) kabupaten dalam hal perencanaan pembangunan daerah dimulai dari perancangan RPJMDes (Rencana Pembangunan Jangka Menengah Desa) selama 6 tahun, kemudian dilanjutkan dengan pembuatan RKP Desa (Rencana Kegiatan Pemerintah Desa) yang kemudian dilaporkan oleh Kepala Desa setempat dalam bentuk DU-RKP Desa kepada Kepala Kecamatan (camat) yang kemudian dilaporkan kepada BAPPEDA (Badan Perencanaan Pembangunan) Kabupaten.

Aplikasi Usulan Pembangunan Desa berbasis Web (APEDA)" ini diharapkan memberikan manfaat pada beberapa pihak, antara lain:

1. BAPEDDA Kabupaten.

Membantu BAPPEDA dalam pemvalidasian usulan-usulan pembangunan atau RKP Desa hasil musrenbang dari suatu kecamatan dalam hal pembangunan desa.

2. Pihak Kecamatan.

Membantu Camat Kecamatan setempat dalam penyampaian RKP Desa hasil musrenbang tingkat kecamatan yang kemudian dilaporkan pada BAPPEDA Kabupaten.

3. Pihak Desa.

Membantu Kepala desa setempat merencanakan sebuah perencanaan pembangunan dimulai dari

merancang RPJMDes (Rencana Pembangunan Jangka Menengah Desa) selama 6 tahun. Kemudian merancang RKP Desa (Rencana Kegiatan Pembangunan Desa) sampai tervalidasi nya RKP Desa terssebut oleh pihak Kabupaten.

# **KAJIAN PUSTAKA**

# **Penelitian Terdahulu**

Rancang Bangun Aplikasi Perencanaan Pembangunan Daerah Kecamatan di Kabupaten Gresik Berbasis Web merupakan aplikasi yang dibuat oleh mahasiswa Universitas Negeri Surabaya tahun akademik 2011. Aplikasi ini masih menggunakan metode dan cara pengusulan pembangunan desa sebelum adanya Permendagri Nomor 114 tahun 2014 tentang Pedoman Pembangunan Desa. (Khusnul Ma'arif, 2015)

Perancangan Sistem Informasi Perencanaan Pembangunan Desa Kabupaten Kubu Raya merupakan aplikasi yang dibuat oleh Universitas Tanjungpura ini masih menggunakan sistem manual pada proses penyampaian pengusulan ke kabupaten. Dan juga masih menggunakan tampilan *User Interface old school*. (Hartono, 2013)

Perbedaan yang akan diangkat pada APEDA adalah mengacu pada perkembangan era sekarang yang semakin *modern*, sebuah aplikasi berbasis web dengan tampilan *UI* yang sudah tidak menggunakan desain "*Old School"* dan lebih ke desain *UI* yang lebih modern dan bersifat *reponsive* yang memudahkan dalam pengaksesan baik melalui Komputer maupun device smartphone tanpa takut tampilan UI akan berantakan. Dan juga menggunakan salah satu teknologi yang lagi diminati sekarang yaitu Framework Laravel 5.5 dengan desain yang lebih *user-friendly*.

## **Pembangunan Desa**

Perencanaan pembangunan desa adalah proses tahapan kegiatan yang diselenggarakan oleh pemerintah desa dengan masyarakat dalam rangka mencapai tujuan pembangunan desa. Berikut penjelasan mengenai pembangunan desa menurut para ahli :

- 1 Hakekat pembangunan nasional adalah manusia itu sendiri yang merupakan titik pusat dari segala upaya pembangunan dan yang akan dibangun adalah kemampuan dan kekuatannya sebagai pelaksana dan yang akan dibangun adalah kemampuan dan kekuatannya sebagai pelaksana dan penggerak pembangunan.
- 2 Pembangunan desa dilakukan dalam rangka imbang yang sewajarnya antara pemerintah dengan masyarakat. Kewajiban pemerintah adalah menyediakan prasarana-prasarana, sedangkan

selebihnya disandarkan kepada kemampuan masyarakat itu sendiri.

3 Mekanisme pembangunan desa adalah merupakan perpaduan yang serasi antara kegiatan partisipasi masyarakat dalam pihak dan kegiatan pemerintah di satu pihak. (Kartasasmita, 2014)

# **Aturan dan Urutan Pengusulan Perencanaan Pembangunan Desa**

Permendagri Nomor 114 tahun 2014 tentang Pedoman Pembangunan Desa adalah salah satu Peraturan Menteri Dalam Negeri yang membahas aturan dalam perencanaan pembangunan, tentunya ada beberapa hal yang perlu di perhatikan oleh pihak pengusul perencanaan atau kegiatan pembangunan, salah satunya adalah prosedur atau urutan dalam mengusulkan perencanaan kegiatan pembangunan, dimulai dari musyawarah rencana pembangunan tingkat desa dengan kepala desa bertindak sebagai pengambil keputusan dalam musyawarah tersebut kemudian di lanjutkan musyawarah ke tingkat kecamatan dengan kepala desa bertindak sebagi pengusul kegiatan pembangunan yang sudah di musyawarahkan lalu pihak BAPPEDA bertindak sebagai pengambil keputusan. (RPJMD,2014)

# **Laravel 5.5**

Framework Laravel, dibuat oleh Taylor Otwell. Awal mula proyek dibuat pada April 2011 dengan alasan Otwell tidak menemukan framework PHP yang *up to date* atau terbaru dan mengembangkan framework yang sudah ada juga bukan ide bagus karena keterbatasan sumber daya. Oleh karena itu Otwell membuat sendiri framework dengan nama Laravel yang mengisyaratkan PHP versi 5.3 keatas. Dengan versi terbarunya yaitu Laravel 5 yang mengisyaratkan PHP versi 5.6 keatas (sekarang Laravel 5.5, PHP 7.0+), menurut hasil survey SitePoint tahun 2015 Laravel menjadi framework PHP terpopuler, berikut grafiknya (Sitepoint, 2015).

Laravel merupakan framework aplikasi web yang ekspresif dan sintaks yang elegan. Otwell berusaha menjadikan framework ini agar mudah digunakan dengan mengurangi tugas-tugas umum yang sering digunakan sebagian besar proyek-proyek web seperti *authentication*, *routing*, *session*, dan *caching*. Otwell juga membuat Laravel agar proses *development* menjadi menyenangkan bagi pengembang tanpa mengurangi fungsionalitas aplikasi dengan harapan pengembang dapat membuat rangkaian kode-kode terbaik. Tidak hanya itu, Otwell juga berusaha membuat Laravel dengan menggabungkan fitur-fitur terbaik yang ada pada framework web lain termasuk framework yang menggunakan bahasa lain seperti Ruby on Rails,

ASP.NET MVC, dan Sinatra. Berikut adalah beberapa fitur yang ada pada Framework Laravel (Rohman, 2014).

# **Javascript**

JavaScript diperkenalkan pada tahun 1995 sebagai cara untuk menambahkan program ke halaman web di browser Netscape Navigator. Bahasa ini telah diadopsi oleh semua browser web besar. Dengan fungsi aplikasi yang dapat berinteraksi secara langsung tanpa melakukan pemuatan ulang halaman untuk setiap tindakan. JavaScript juga digunakan di situs web yang lebih tradisional untuk menyediakan berbagai bentuk interaktivitas dan kepintaran.

Penting untuk dicatat bahwa JavaScript hampir tidak ada hubungannya dengan bahasa pemrograman yang diberi nama Java. Nama yang sama terinspirasi oleh pertimbangan pemasaran daripada penilaian lain. Saat JavaScript diperkenalkan, bahasa Java dipasarkan dengan ketat dan mulai populer. Seseorang berpikir itu adalah ide yang baik untuk mencoba menunggangi kesuksesan ini. Sekarang kita terjebak dengan nama itu.

Setelah diadopsi di luar Netscape, sebuah dokumen standar ditulis untuk menjelaskan bagaimana bahasa JavaScript harus bekerja, sehingga berbagai perangkat lunak yang diklaim mendukung JavaScript sebenarnya berbicara tentang bahasa yang sama. Ini disebut standar *ECMAScript*, setelah organisasi Ecma International yang melakukan standardisasi. Dalam prakteknya, persyaratan ECMAScript dan JavaScript dapat digunakan secara bergantian-keduanya adalah dua nama untuk bahasa yang sama (Haverbeke, 2018).

# **MySQL**

MySQL adalah sebuah perangkat lunak sistem manajemen basis data SQL (bahasa Inggris: database management system) atau DBMS (*Database Management System*) yang multithread, multi-user, dengan sekitar 6 juta instalasi di seluruh dunia. *MySQL AB* (sponsor penuh MySQL) membuat MySQL tersedia sebagai perangkat lunak gratis di bawah lisensi GNU *General Public License* (GPL), tetapi mereka juga menjual dibawah lisensi komersial untuk kasus-kasus dimana penggunaannya tidak cocok dengan penggunaan GPL (Sholichin, 2010).

Hampir semua penyedia web menyediakan MySQL yang biasanya di pakai pada platform LAMP (Linux, Apache, MySQL, PHP). Akar penyebab popularitas MySQL tidak lain dari penggunaan phpMyAdmin (www.phpmyadmin.net), sebuah antarmuka berbasis web MySQL yang mapan. Oleh karena itu banyak situs menggunakan MySQL sebagai repositori data back-end mereka.

MySQL memiliki beberapa kelebihan atau keistimewaan, yaitu antara lain sebagai berikut (Huda & Bunafit Komputer, 2010).

## **PHP**

PHP (Hypertext Preprocessor) adalah salah satu bahasa terpopuler yang digunakan untuk pengembangan aplikasi web. Bahasa telah berevolusi untuk memungkinkan programmer untuk segera mengembangkan program bebas kesalahan dan terbentuk dengan baik dengan menggunakan teknik pemrograman *procedural* and *objected-oriented*. Selain itu, dengan adanya pendukung kemampuan untuk menggunakan banyak *libraries of code* dengan menambah atau instalisasi yang support dilingkungan PHP, memberi banyak cara untuk menyelesaikan tugas tertentu. Sehingga dalam penggunaan lebih fleksibilitas daripada bahasa lainnya. Kemudahan dalam menambah *libraries of code* dalam lingkungan PHP adalah salah satu kekuatan pendorong dalam popularitasnya (Prettyman, 2016).

PHP adalah bahasa *open Source*, sehingga setiap versi bahasa dibuat menggunakan masukan dari individu yang menggunakannya — para pemrogram itu sendiri. Hal ini memungkinkan bahasa, dari waktu ke waktu, berkembang dan melayang ke arah yang didorong oleh pengguna. Dari rilis pertamanya pada tahun 1995 sebagai *Personal Home Page Tool* (PHP) oleh Rasmus Lerdorf, versi telah dirilis di Internet dengan forum untuk memberikan pengguna kemampuan untuk membuat saran dan bahkan memberikan perubahan dan penambahan kode. Sekarang situs resmi PHP dapat dibuka di website [www.php.net](http://www.php.net/) untuk mendapat informasi terbaru mengenai PHP.

# **XAMPP**

XAMPP adalah sebuah software yang compatible pada banyak sistem operasi, berfungsi sebagai server pribadi user (localhost), yang juga terdiri aras program Apache HTTP Server, MySQL database, PHP, FileZilla FTP server, dan XAMPP control panel. Software ini tersedia dalam GNU General Public License, merupakan web server yang mudah digunakan dan dapat memuat halaman web yang dinamis.. XAMPP sendiri merupakan kepanjangan dari (Tumanggor, 2015):

- 1 **X** (OS **X**, maksudnya dapat dijalankan di berbagai sistem operasi / operating system / OS, seperti Windows, Linux, MacOS, dan Solaris).
- 2 **A** (**A**pache, merupakan aplikasi web server. Tugas utama Apache adalah menghasilkan halaman web yang benar kepada user berdasarkan kode PHP yang dituliskan oleh pembuat halaman web. jika diperlukan juga berdasarkan kode PHP yang dituliskan,maka dapat saja suatu database diakses terlebih dahulu (misalnya dalam MySQL) untuk mendukung halaman web yang dihasilkan).
- 3 **M** (**M**ySQL**)**.
- 4 **P** (**P**HP, merupakan Bahasa pemrograman web yang bersifat *server-side-scripting*).

5 **P** (**P**erl, bahasa pemrograman untuk segala keperluan, dikembangkan pertama kali oleh Larry Wall di mesin Unix)

## **METODE**

#### **Analisa Sistem**

Penelitian ilmiah harus dilakukan teknik penyusunan yang sistematis untuk memudahkan langkah-langkah yang akan diambil. APEDA Menggunakan salah satu metodologi penelitian sebagai langkah pertama dalam pengumpulan data, yaitu dari salah satu pengurus desa yang berkompeten di bidangnya yang tergabung juga dalam salah satu Tim Pelaksana Kegiatan dengan cara melakukan *interview* langsung demi mendapatkan data-data yang digunakan sebagai langkah awal untuk membuat sebuah sistem. Dan juga berupa studi literatur terhadap hal-hal yang relevan dengan penelitiannya baik dari buku, jurnal, maupun karya ilmiah lainnya. Data atau informasi yang didapat dari studi literatur tersebut akan digunakan sebagai acuan untuk melanjutkan penelitian ke tahap berikutnya.

a. RPJMD Desa Trutup

]<br>RPJM Desa Trutup

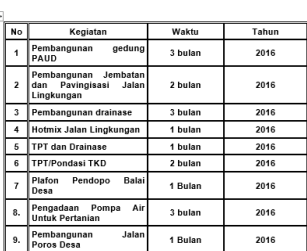

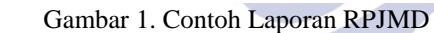

#### b. RKP Desa Trutup

**RPIM-DESA TRUTUP TAHUN 2015 - 2020** 

|                 |                                                           |                                                                                                    |                                          |                                              |                            |                  |                                                          | <b>MELALUI APBD KABUPATEN TUBAN TAHUN 2019</b>        |                |      |                                                                                                    |
|-----------------|-----------------------------------------------------------|----------------------------------------------------------------------------------------------------|------------------------------------------|----------------------------------------------|----------------------------|------------------|----------------------------------------------------------|-------------------------------------------------------|----------------|------|----------------------------------------------------------------------------------------------------|
| NO <sub>1</sub> | NAMA<br><b>PROGRAM/KEGIATAN</b>                           | <b>LOKASI</b>                                                                                                    | <b>VOLUME</b>                            |                                              | <b>MANFAAT</b>             | SIFAT<br>(B/I/R) | PERKIRAAN<br><b>KEBUTUHAN</b><br><b>ANGGARAN</b><br>(Rp) | NAMA<br><b>PROGRAM/KEGIATA VERIFIKATORVERIFIKATOR</b> | <b>IARATAN</b> | NAMA | PADA SAAT PELAKSANAAN MUSRENBANG KECAMATAN USULAN<br>PROGRAM / KEGIATAN YANG LAYAK TERDANAI OLEH APBD KABUPATEN<br>PARAF<br><b>VERIFIKATOR</b> |
| 1               | T                                                         | $\overline{\mathbf{S}}$                                                                                                    | 4                                        |                                              |                            | 6                |                                                          | R                                                     | ۰              | 10   | 11                                                                                                    |
| $\mathbf{1}$    | <b>NORMALISASI</b><br><b>WADUK/EMBUN</b><br><b>G DESA</b> | <b>PENAMPUNGAN</b><br><b>AIR UNTUK</b><br><b>DUSUN</b><br>10.000 M2 PENGAIRAN<br><b>TALUN</b><br><b>LAHAN</b><br><b>ADA DI DESA</b> |                                          | <b>SEBAGAI SUMBER</b><br>B<br>PERTANIAN YANG |                            | 500.000.000.     |                                                          |                                                       |                |      |                                                                                                    |
|                 | Mengesahkan                                               |                                                                                                    |                                          |                                              |                            |                  |                                                          |                                                       |                |      |                                                                                                    |
|                 | An. Bupati Tuban<br><b>Camat Plumpang</b>                 |                                                                                                    | Mengetahui:<br><b>Kepala Desa Trutup</b> |                                              |                            |                  |                                                          |                                                       |                |      |                                                                                                    |
|                 | <b>SHOLAHUDDIN, S. IP</b><br>Pembina                      |                                                                                                    |                                          |                                              | <b>ARIF BAMBANG DAYONO</b> |                  |                                                          |                                                       |                |      |                                                                                                    |
|                 | NIP. 19670417 198603 1 001                                |                                                                                                    |                                          |                                              |                            |                  |                                                          |                                                       |                |      |                                                                                                    |

Gambar 2. Contoh Laporan RKP Desa

Alur Pengajuan Daftar Usulan RKP Desa (DU-RKP) Berdasarkan Permendagri no. 114 tahun 2014 pasal 51 menjelaskan tentang alur pengajuan Daftar Usulan RKP Desa. Sebagai mana berikut :

- 1. Kepala Desa menyampaikan daftar usulan RKP Desa sebagaimana kepada bupati/walikota melalui camat.
- 2. Kepala Kecamatan (camat) menyampaikan daftar usulan desa kepada bupati/walikota.
- 3. Penyampaian daftar usulan RKP Desa wajib pada tahun berjalan.
- 4. Daftar usulan RKP Desa menjadi materi pembahasan di dalam musyawarah perancanaan pembangunan desa.

#### **Alur Proses Bisnis Aplikasi**

Pengguna aplikasi ini yang ditujukan kepada admin desa diharapkan dapat turut ambil peran dalam membuat serta mengajukan RKP Desa hasil dari musrenbang pengusulan pembangunan Desa menggunakan fitur yang terdapat pada aplikasi ini.

Aplikasi ini mengakibatkan adanya arus data yang membentuk suatu relasi berupa proses transaksi informasi dengan 3 pihak yang terlibat didalamnya. Berikut adalah penjelasan mengenai ketiga pihak yang terlibat beserta fungsinya masing-masing.

1. BAPPEDA Kabupaten (Admin Kabupaten)

Berfungsi sebagai *admin* yang menyediakan fitur berupa form pengusulan yang dapat digunakan oleh Tim Pelaksana Kegiatan selaku *user* dalam hal perusulan menggunakan proses CRUD pada aplikasi.

2. Staff kecamatan (Admin Kecamatan)

Berfungsi sebagai *user* yang menggunakan fitur pengusulan pembangunan guna meneruskan RKP desa hasil musrenbang untuk dilaporkan kepada Admin Kabupaten / BAPPEDA agar segera tervalidasi.

**3.** Staff Desa (Admin Desa)

Berfungsi sebagai *user* yang menggunakan fitur merancang RPJMDes dalam kurun 6 tahun yang kemudian merancang RKP Desa pada tahun tersebut dan dilaporkan kepada pihak Kabupaten melalui staff kecamatan pembangunan guna meneruskan RKP desa hasil musrenbang untuk dilaporkan kepada Admin Kabupaten / BAPPEDA agar segera tervalidasi.

#### **Analisa Proses Pengajuan**

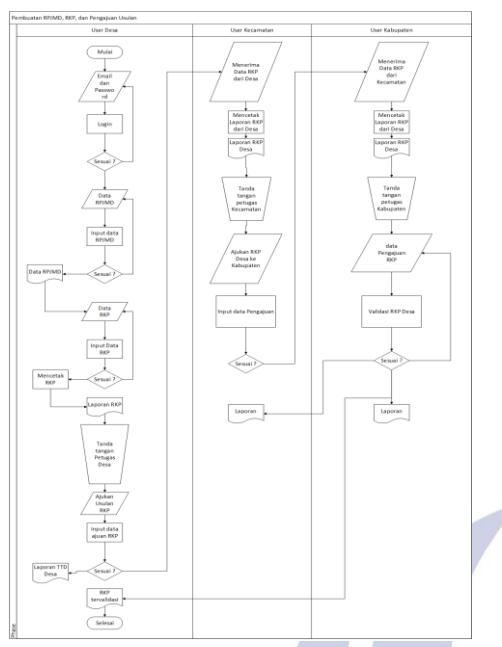

Gambar 3. Proses Bisnis Aplikasi APEDA

# **Diagram Konteks**

Gambar 4 DFD level 0 merupakan gambaran proses kerja sistem aplikasi APEDA dengan setiap etentitas secara umum. Penjelasan DFD level 0 seperti berikut ini.

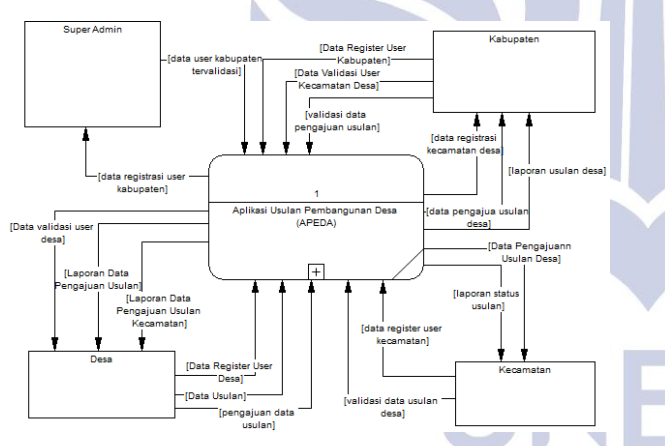

Gambar 4. Diagram Konteks APEDA

# Nege **HASILPENELITIAN DAN PEMBAHASAN**

# **Hasil Perancangan**

Implementasi hasil perancangan ini merupakan proses pembangunan komponen-komponen pokok sebuah sistem informasi berdasarkan analisis dan desain sistem yang sudah dibuat. Pada tahapan ini merupakan tahap mengimplementasikan kedua tahapan di atas untuk mengerjakan Aplikasi Usulan Perencanaan Pembangunan Desa (APEDA) Menggunakan *Framework* Laravel.

## **Pembahasan**

Pada tahap ini akan dijelaskan detail tentang jalannya Aplikasi Usulan Perencanaan Pembangunan Desa Berbasis Web (APEDA). Berikut beberapa proses yang dikerjakan.

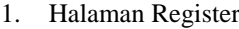

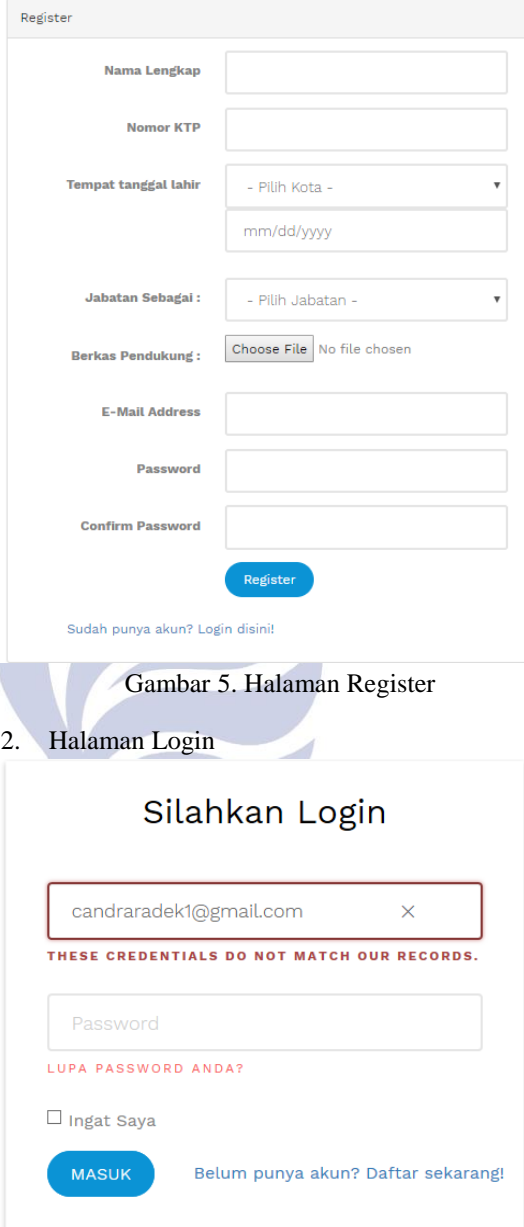

Gambar 6. Halaman Login

## 3. Halaman Beranda

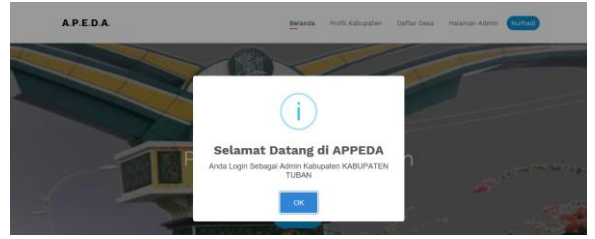

Gambar 7. Halaman Beranda

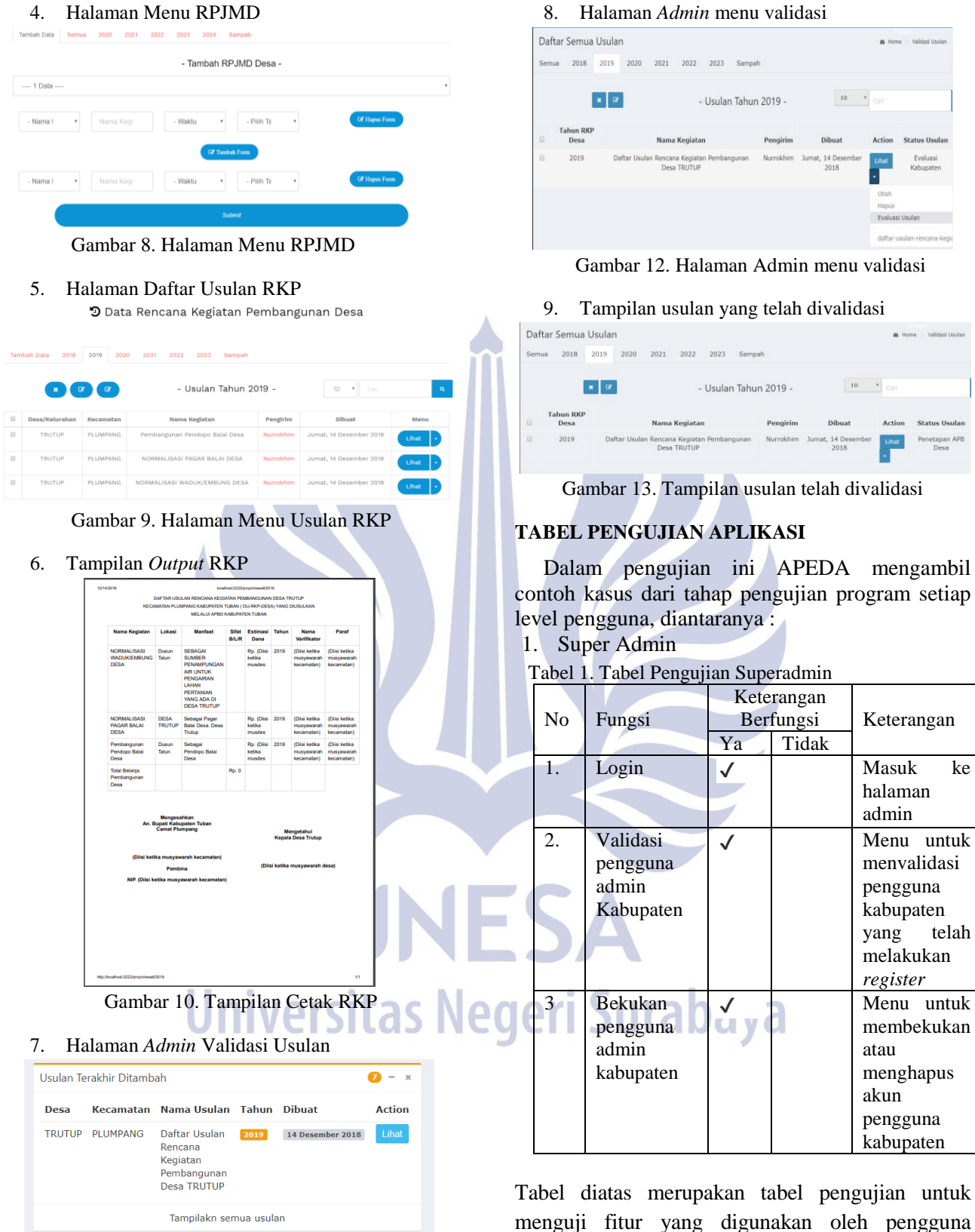

Gambar 11. Halaman admin validasi usulan

berhak akses SuperAdmin.

8 Mengisi

dan desa

*slider*

untuk

yang

untuk

✔ Menu untuk

# 2. Pengguna Kabupaten

# Tabel 2. Tabel Pengujian Kabupaten

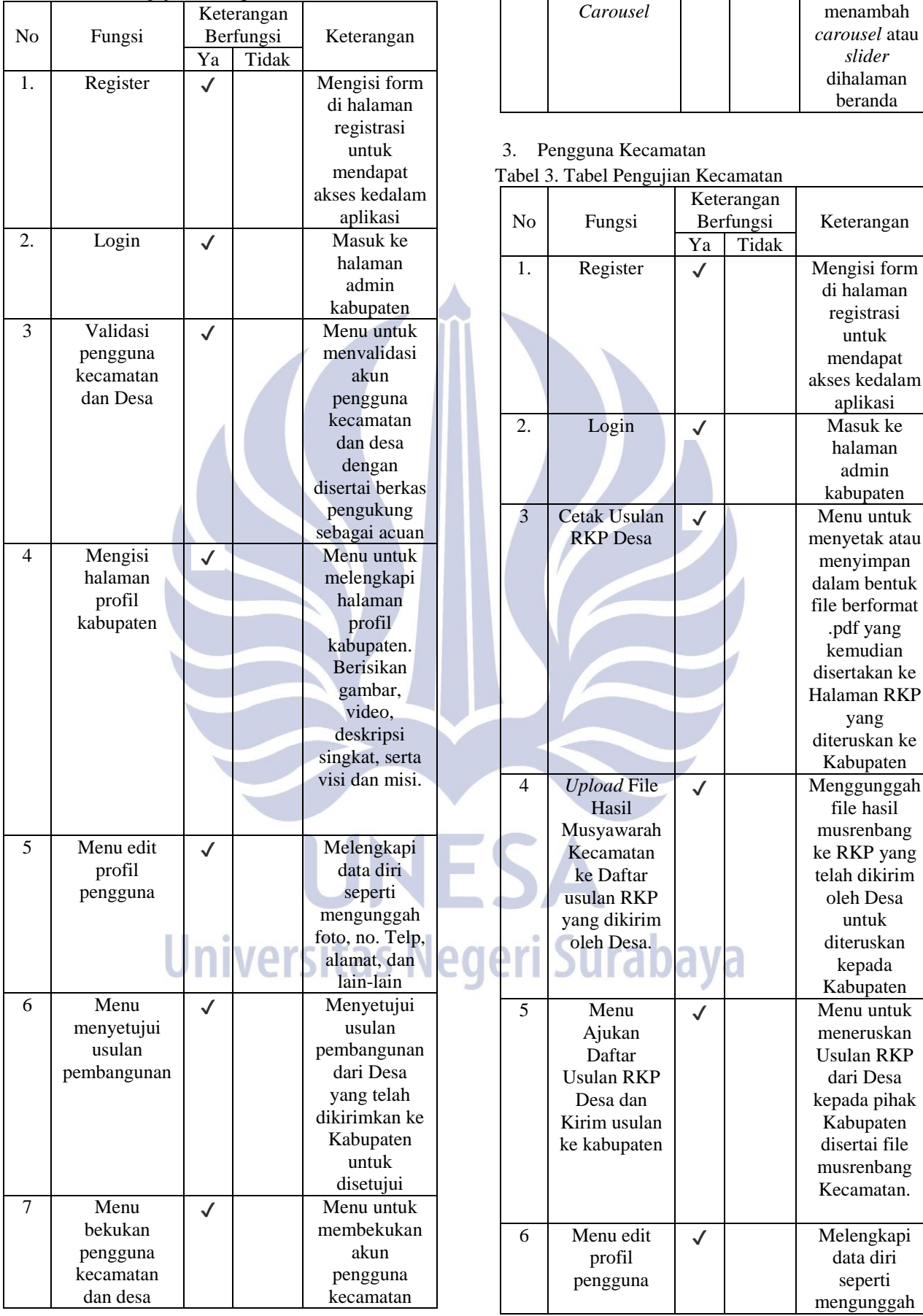

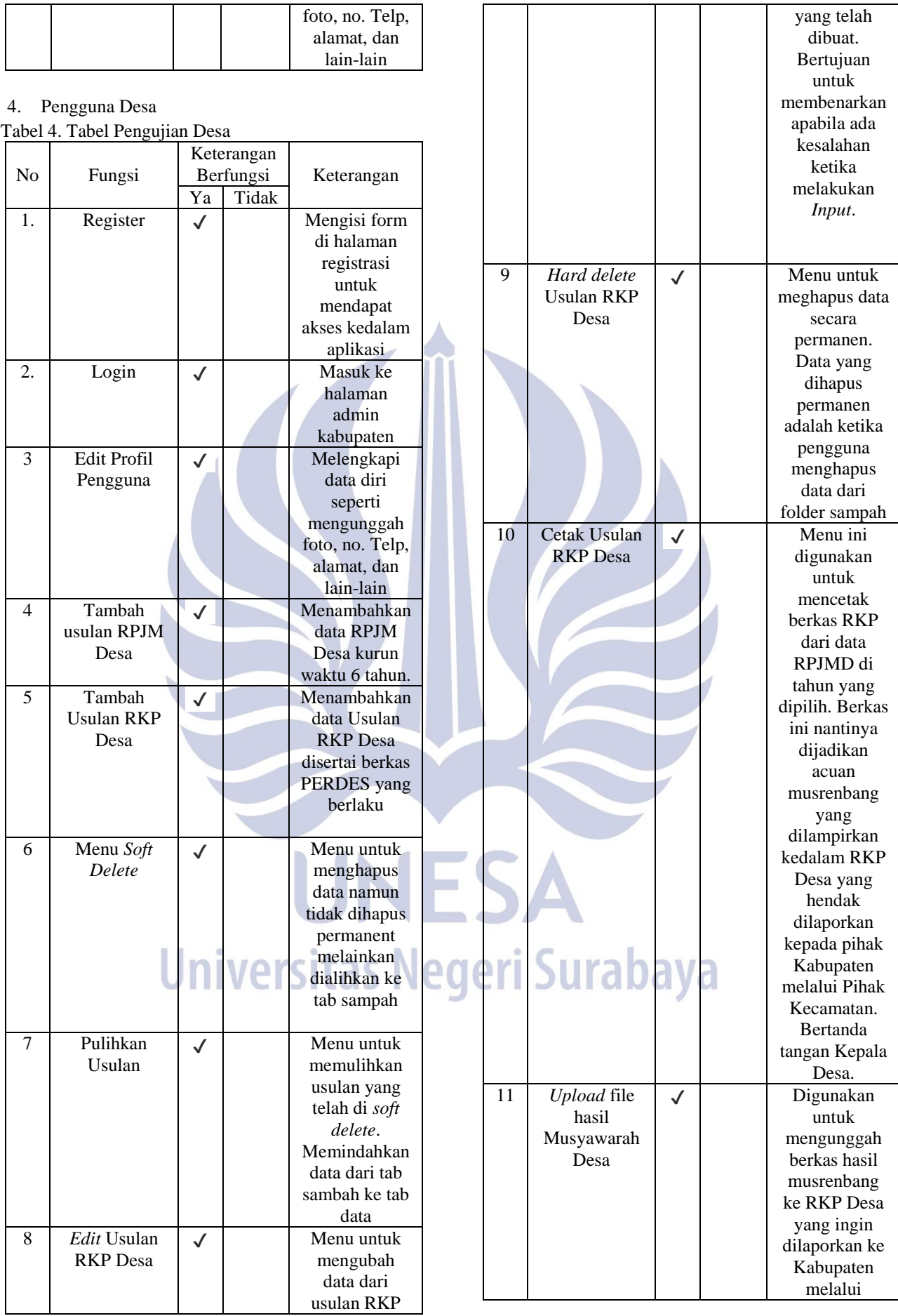

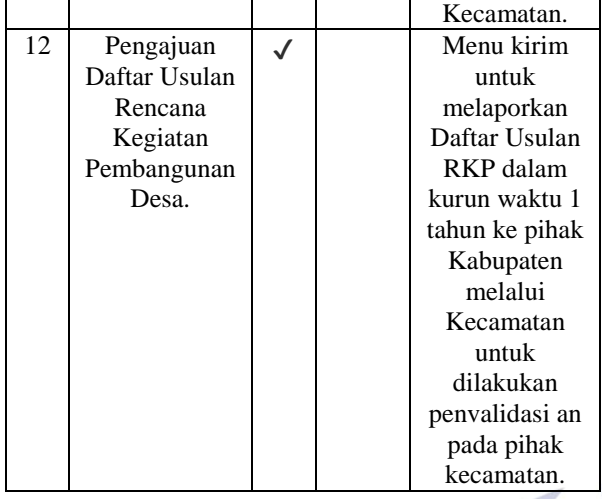

Berdasarkan tabel hasil pengujian aplikasi diatas dapat diambil kesimpulan bahwa fungsi-fungsi yang ada pada Aplikasi Usulan Pembangunan Desa (APEDA) Berfungsi dengan semestinya.

## **PENUTUP Simpulan**

Kesimpulan yang didapatkan dari pengerjaan Tugas Akhir ini adalah dapat merancang dan membangun aplikasi Perencanaan Pembangunan Desa yang telah diuji coba di Kabupaten Tuban yang dibuktikan dengan adanya tabel pengujian yang digolongkan per level pengguna yang ada. Sehingga dapat disimpulkan bahwa aplikasi beserta semua fiturnya berfungsi dengan baik.

## **Saran**

Aplikasi yang dibangun dalam penyelesaian tugas akhir ini masih jauh dari sempurna, untuk itu aplikasi ini diharapkan dapat menjadi bahan atau salah satu referensi bagi pembaca dan pengembang lainnya agar dapat terciptanya Aplikasi Usulan Perencanaan Pembangunan Desa yang lebih baik lagi. Beberapa saran pada Aplikasi Usulan Perencanaan Pembangunan Desa ini antara lain.

- 1. Penambahan fitur Rekening Desa.
- 2. Penambahan fitur penggunaan dana desa dalam perancangan RKP Desa serta penambahan fitur pengalokasian dana APBD hingga sampai ke Rekening Desa.

# **DAFTAR PUSTAKA**

- Hartono, 2013. Perancangan Sistem Informasi Perencanaan Pembangunan Desa Kabupaten Kubu Raya. Universitas Tanjungpura.
- Kartasasmita, Suparno, Ahmadi, 2014. *Definisi Pembangunan Desa Menurut Para Ahli.*: http://www.materibelajar.id/2015/12/inilahbeberapa-definisi-pembangunan\_28.html#
- Khusnul Ma'arif, 2015. Rancang Bangun Aplikasi Perencanaan Pembangunan Daerah Kecamatan di Kabupaten Gresik Berbasis Web. Universitas Negeri Surabaya.
- Prettyman, S., 2016. Learn PHP 7: Object-Oriented Modular Programming using HTML5, CSS3, JavaScript, XML,. Dalam: S. Anglin, M. Powers & K. Endsley, penyunt. Stone Mountain: APRESS®, pp. 18-19.
- Rohman, A., 2014. *Mengenal Framework "Laravel".*  http://ilmuti.org/wpcontent/uploads/2014/03/Abdul\_Rohman-Mengenal\_Framework\_Laravel.pdf (diakses pada tanggal 4 April 2018).
- Sholichin, A., 2010. MySQL dari Pemula Hingga Mahir. Dalam: Jakarta: Universitas Budi Luhur, p. 8.
- Sitepoint, 2015. *The Best PHP Framework for 2015: SitePoint Survey.*

.https://www.sitepoint.com/best-phpframework2015-sitepoint-survey-results/ [Diakses 27 April 2018].

- Sukamto, R. A. & Shalahudin, M., 2014. *Rekayasa Perangkat Lunak.* Bandung: Informatika Bandung.
- Tumanggor, R., 2015. *Fungsi XAMPP dan Cara Menginstalnya.*http://www.tifkom.net/2015/08/fun gsi-xampp-dan-caramenginstalnya.html (diakses pada tanggal 14 Januari 2018).

egeri Surabaya